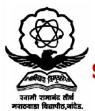

# स्वामी रामानंद तीर्थ मराठवाडा विद्यापीठ, नांदेड

"ज्ञानतीर्थ" परिसर, विष्णुपूरी, नांदेड - ४३१६०६ (महाराष्ट्र)

#### SWAMI RAMANAND TEERTH MARATHWADA UNIVERSITY NANDED

"Dnyanteerth", Vishnupuri, Nanded - 431606 Maharashtra State (INDIA) Established on 17th September 1994 - Recognized by the UGC U/s 2(f) and 12(B), NAAC Re-accredited with 'A' Grade

### ACADEMIC (1-BOARD OF STUDIES) SECTION

Phone: (02462) 229542 : (02462) 229574

Website: www.srtmun.ac.in

E-mail: bos.srtmun@gmail.com

महाविद्यालयांतील विज्ञान संलग्नित तंत्रज्ञान विद्याशाखेतील पदवी स्तरावरील ततीय वर्षाचे CBCS Pattern नुसारचे अभ्यासक्रम शैक्षणिक वर्ष २०२१–२२ पासन लागु करण्याबाबत.

### य रियत्रक

या परिपत्रकान्वये सर्व संबंधितांना कळविण्यात येते की, मा. विद्याशाखेने दिनांक ३१ मे २०२१ रोजीच्या बैठकीतील केलेल्या शिफारशीप्रमाणे व दिनांक १२ जून २०२१ रोजी संपन्न झालेल्या ५१ व्या मा. विद्या परिषद बैठकीतील विषय क्र. २६/५१—२०२१च्या ठरावानुसार प्रस्तुत विद्यापीठाच्या संलिगनत **महाविद्यालयांतील विज्ञान व तंत्रज्ञान विद्याशाखेतील पदवी स्तरावरील ततीय वर्षाचे** खालील विषयांचे C.B.C.S. (Choice Based Credit System) Pattern नुसारचे अभ्यासक्रम शैक्षणिक वर्ष २०२१–२२ पासन लाग करण्यात येत आहेत.

1. B.Sc.-III Year-Biophysics

3. B.Sc.-III Year-Biotechnology

5. B.Sc.-III Year-Botany

7. B.Sc.-III Year-Agro Chemical Fertilizers

9. B.Sc.-III Year-Biochemistry

11. B.Sc.-III Year-Dyes & Drugs Chemistry

13. B.C.A. (Bachelor of Computer Application)-III Year

15. B.Sc.-III Year-Computer Science

17. B.Sc.-III Year-Computer Application (Optional) 18. B.Sc.-III Year-Computer Science (Optional)

19. B.Sc.-III Year-Information Technology (Optional) 20. B.Sc.-III Year-Software Engineering

21. B.Sc.-III Year-Dairy Science

23. B.Sc.-III Year-Environmental Science

25. B.Sc.-III Year-Geology

27. B.Sc.-III Year-Microbiology

29. B.Sc.-III Year-Physics

31. B.Sc.-III Year-Zoology

2. B.Sc.-III Year-Bioinformatics

4. B.Sc.-III Year-Biotechnology (Vocational)

6. B.Sc.-III Year-Horticulture

8. B.Sc.-III Year-Analytical Chemistry

10. B.Sc.-III Year-Chemistry

12. B.Sc.-III Year-Industrial Chemistry

14. B.I.T. (Bachelor of Information Technology)-III Year

B.Sc.-III Year-Network Technology

22. B.Sc.-III Year-Electronics

24. B.Sc.-III Year-Fishery Science

26. B. A./B.Sc.-III Year-Mathematics 28. B.Sc.-III year Agricultural Microbiology

30. B. A./B.Sc.-III Year Statistics

सदरील परिपत्रक व अभ्यासक्रम प्रस्तुत विद्यापीठाच्या www.srtmun.ac.in या संकेतस्थळावर उपलब्ध आहेत. तरी सदरील बाब ही सर्व संबंधितांच्या निदर्शनास आणन द्यावी. ही विनंती.

'ज्ञानतीर्थ' परिसर.

विष्णपरी, नांदेड - ४३१ ६०६.

**जा.क.:** शैक्षणिक—१/परिपत्रक/पदवी—सीबीसीएस अभ्यासक्रम/

२०२१-२२/७५

दिनांक: १२.०७.२०२१.

प्रत माहिती व पढील कार्यवाहीस्तव :

- १) मा. कुलसचिव यांचे कार्यालय, प्रस्तुत विद्यापीठ.
- २) मा. संचालक, परीक्षा व मुल्यमापन मंडळ यांचे कार्यालय, प्रस्तृत विद्यापीठ.
- ३) प्राचार्य, सर्व संबंधित संलंग्नित महाविद्यालये, प्रस्तृत विद्यापीठ.
- ४) साहाय्यक कुलसचिव, पदव्यत्तर विभाग, प्रस्तृत विद्यापीठ.
- ५) उपकुलसचिव, पात्रता विभाग, प्रस्तृत विद्यापीठ.
- ६) सिस्टम एक्सपर्ट, शैक्षणिक विभाग, प्रस्तृत विद्यापीठ.
- अधीक्षक, परिक्षा विभाग विज्ञान व तंत्रज्ञान विद्याशाखा प्रस्तृत विद्यापीठ.

सहा कुलसचिव

शैक्षणिक (१—अभ्यासमंडळ) विभाग

# Swami RamanandTeerthMarathwada University, Nanded (NAAC Re-accredited with 'A' Grade)

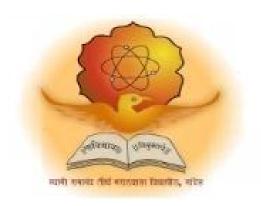

# Syllabus of

# Third Year B.Sc. Network Technology

(Revised CBCS pattern)
Introduced from Academic Year 2021-2022

# B.Sc. NetworkTechnology

**B.Sc.** Network Technology (3 years) program / degree is a specialized program in computer network. It builds the student on studies in applied use of networks and to become competent in the current race and development of new networking era. The duration of the study is of six semesters, which is normally completed in three years.

#### **CBCS** pattern

**The B.Sc. Network Technology** program as per CBCS (Choice based credit system) pattern, in which choices are given to the students under open electives and subject electives. The students can choose open electives from the wide range of options to them.

#### **Eligibility and Fees**

The eligibility of a candidate to take admission to **B.Sc. Network Technology** program is as per the eligibility criteria fixed by the University. More details on admission procedure and fee structure can be seen from the prospectus of the college / institution as well as on website of the University.

#### **Credit Pattern**

Every course has corresponding grades marked in the syllabus structure. There are 24 credits per semester. A total of 144 credits are essential to complete this program successfully. The Grading pattern to evaluate the performance of a student is as per the University rules.

Every semester has a combination of Theory (core or elective) courses and Lab courses. Each theory course has 04 credits which are split as 03 external credits and 01 internal credit. The university shall conduct the end semester examination for 03 external credits. For theory internal credit, student has to appear for 01 class test (15 marks) and 01 assignment (10 marks). Every lab course has 02 credits which are split as 01 external credit and 01 internal credit. For lab internal credit, the student has to submit Laboratory Book (05 marks) and remaining 20 marks are for the Lab activities carried out by the student throughout the semester. For lab external credit, 20 marks are reserved for the examinational experiment and 05 marks are for the oral / viva examinations.

The open elective has 04 credits which are purely internal. If students are opting for MOOCs as open elective, then, there must be a Faculty designed as MOOCs course coordinator who shall supervise learning through MOOCS. This is intentionally needed as the MOOCs course coordinator shall verify the MOOC details including its duration, staring date, ending date, syllabus contents, mode of conduction, infrastructure feasibility, and financial feasibility during start of each semester. This is precautionary as the offering of the MOOCs through online platforms are time specific and there must be proper synchronization of semester duration with the MOOCs duration. Students must opt for either institutional / college level open elective or a course from University recognized MOOCs platforms as open electives.

The number of hours needed for completion of theory and practical courses as well as the passing rules, grading patterns, question paper pattern, number of students in practical batches, etc shall be as per the recommendations, norms, guidelines and policies of the UGC, State Government and the SRTM University currently operational. The course structure is supplemented with split up in units and minimum numbers of hours needed for completion of the course, wherever possible.

Under the CBCS pattern, students would graduate **B.Sc. Network Technology** with a minimum number of required credits which includes compulsory credits from core courses, open electives and program specific elective course. All students have to undergo lab / practical activities leading to specific credits and project development activity as a part of professional UG program.

- 1. **B.Sc. Network Technology Degree** / program would be of 144 Credits. Total credits per semester=24
- 2. Each semester shall consist of three core courses, one elective course, one open elective course and two practical courses. Four theory courses (core+elective) = 16 Credits
- 3. Two practical / Lab courses= 4 Credits in total (02 credits each), One Open elective= 4credit
- 4. One Credit = 25 marks, Two Credits = 50 Marks, Four Credits = 100Marks

### PEO, PO and CO Mappings

1. **Program Name**: B.Sc.(NT)

2. Program Educational Objectives: After completion of this program, the graduates / studentswould

| PEO I :Technical Expertise         | Implement fundamental domain knowledge of core courses for developing effective computing solutions by incorporating creativity and logical reasoning. |
|------------------------------------|----------------------------------------------------------------------------------------------------|
| PEO II : Successful Career         | Deliver professional services with updated                                                                                                    |
|                                    | technologies in Computer Networkingbased                                                                                                    |
|                                    | career.                                                                                                    |
| PEO III :Hands on Technology       | Develop leadership skills and incorporate ethics,                                                                                                    |
| and Professionalexperience         | team work with effective communication & time                                                                                                    |
|                                    | management in the profession.                                                                                                    |
| PEO IV :Interdisciplinary and Life | Undergo higher studies, certifications and research                                                                                                    |
| Long Learning                      | programs as per market needs.                                                                                                    |

3. **Program Outcome(s):** Students / graduates will be ableto

**PO1:** Apply knowledge of mathematics, science and algorithm in solving Computer problems.

PO2: Generate solutions for various connectivity issues using LAN-MAN-WAN, etc

**PO3:** Design component, or processes to meet the needs within realistic constraints.

**PO4:** Identify, formulate, and solve problems using computational temperaments.

**PO5:** Comprehend professional and ethical responsibility in computing profession.

**PO6:** Express effective communication skills.

PO7: Recognize the need for interdisciplinary, and an ability to engage in life-long learning.

**PO8:** Actual hands on technology to understand it's working.

**PO9:** Knowledge of contemporary issues and emerging developments in computing profession.

**PO10:** Utilize the techniques, skills and modern tools, for actual development process

**PO11:** Function effectively as an individual and as a member or leader in diverse teams and in multidisciplinary settings in actual development work

PO12: Research insights and conduct research in computing environment.

4. **Course Outcome(s):** Every individual course under this program has course objectives and course outcomes (CO). The course objectives rationally match with program educational objectives. The mapping of PEO, PO and CO is as illustrated below

#### 5. Mapping of PEO& PO and CO

| Program     | Thrust Area                                     | Program         | Course Outcome                                            |
|-------------|-------------------------------------------------|-----------------|-----------------------------------------------------------|
| Educational |                                                 | Outcome         |                                                           |
| Objectives  |                                                 |                 |                                                           |
| PEO I       | Technical Expertise                             | PO1,PO2,PO3,PO6 | All core courses                                          |
| PEO II      | Successful Career                               | PO4,PO5,PO11,   | All discipline specific electives courses                 |
| PEO III     | Hands on Technology and Professional experience | PO8,PO10        | All Lab courses                                           |
| PEO IV      | Interdisciplinary and Life Long Learning        | PO7,PO9,PO12    | All open electives<br>and discipline<br>specificelectives |

## Swami RamanandTeerthMarathwada University Nanded

CBCS Revised Syllabus w.e.f TY: 2021-22

Program:B.Sc. (Network Technology) – Affiliated Colleges

| Year  | Semester |                  | Course         | Course Title                                        | Credits *                          |
|-------|----------|------------------|----------------|-----------------------------------------------------|------------------------------------|
|       |          | category         | Code           |                                                     | *(split up willbe givenseparately) |
| Third | Fifth    | Core Course      | BNT-501        | Windows Server 2012 ADC Part – II                   | 04                                 |
|       |          | Core Course      | BNT-502        | Exchange Server 2010 Part – I                       | 04                                 |
|       |          | Core Course      | BNT-503        | Network Security                                    | 04                                 |
|       |          | Chose any on     | e from the bel | ow Elective courses                                 |                                    |
|       |          | Elective         | BNT-504 A      | Network Infrastructure                              | 04                                 |
|       |          | Subject          | BNT-504 B      | CCNA Security                                       |                                    |
|       |          | Chose any on     | e Open Electiv | ve courses                                          |                                    |
|       |          | Open             | BNT-505 A      | University recognized MOOC (NPTEL /                 | 04                                 |
|       |          | Elective         |                | SWAYAM / others) OR Intra / Inter                   |                                    |
|       |          |                  |                | Departmental courses OR                             |                                    |
|       |          |                  | BNT-505 B      | Introduction to Business Applications               |                                    |
|       |          | Lab /            | BNT-506        | Exchange Server 2010 Part – I                       | 02                                 |
|       |          | Practical        | BNT-507        | Windows Server 2012 ADC Part – II                   | 02                                 |
|       |          |                  |                | Total                                               | 24                                 |
| Third | Sixth    | Core Course      | BNT-601        | Windows Operating System                            | 04                                 |
|       |          | Core Course      | BNT-602        | Exchange Server 2010 Part – II                      | 04                                 |
|       |          | Core Course      | BNT-603        | Project Development Activity and Seminar            | 04                                 |
|       |          | Chose any on     | e from the bel | ow Elective courses                                 |                                    |
|       |          | Elective         | BNT-604A       | Next Generation Networks                            | 04                                 |
|       |          | Subject          | BNT-604B       | Cloud Computing                                     |                                    |
|       |          | Chose any on     | e Open Electiv | ve courses                                          |                                    |
|       |          | Open<br>Elective | BNT-605A       | University recognized MOOC (NPTEL / SWAYAM /        | 04                                 |
|       |          |                  |                | others) OR Intra / Inter Departmental courses<br>OR |                                    |
|       |          |                  | BNT-605B       | VM Ware                                             |                                    |
|       |          | Lab /            | BNT-606        | Windows Operating System                            | 02                                 |
|       |          | Practical        | BNT-606        | Exchange Server 2010 Part – II                      | 02                                 |
|       |          |                  |                | Total                                               | 24                                 |

| BNT-501                      | B.Sc.(NT) TY<br>V Semester | Windows Server 2012 ADC Part – II                                       | Credits:04                    |
|------------------------------|----------------------------|-------------------------------------------------------------------------|-------------------------------|
| Course Object                | ctives:                    |                                                                         |                               |
| <ul> <li>Config</li> </ul>   | gure and Troublesho        | oot Domain Name System                                                  |                               |
| <ul> <li>Mainta</li> </ul>   | in Active Directory        | Domain Services                                                         |                               |
| <ul> <li>Install,</li> </ul> | Configure and Tro          | ubleshoot Network Policy Server                                         |                               |
| <ul> <li>Config</li> </ul>   | gure and Troublesho        | oot Remote Access                                                       |                               |
| Course Outco                 | omes:                      |                                                                         |                               |
|                              |                            | ture that provide request and response                                  |                               |
|                              | _                          | eate, Manage Server Groups                                              |                               |
| • Expan                      | ded PowerShell Cap         |                                                                         |                               |
| Unit I                       | Monitoring Serv            | vers                                                                    |                               |
| Introducing the              | Microsoft Manage           | ment Console (MMC), Using Event Viewer                                  | r, Using Reliability Monitor, |
| Managing Perfo               | ormance, Monitorir         | g the Network                                                           |                               |
| Unit II                      | Configuring File           | Services and Disk Encryption                                            |                               |
| Securing Files               | Encrypting Files v         | vith EFS, Managing EFS Certificates Encry                               | enting Files with RitLocker   |
|                              |                            | Configuring the Network Unlock Feature                                  | ypting Thes with DitLocker,   |
| Managing BitL                | ocker Certificates (       | configuring the Network Officer reature                                 |                               |
| ***                          |                            | 0.7                                                                     |                               |
| Unit III                     | Configuring DN             |                                                                         |                               |
| _                            |                            | and Managing DNS Zones Using the DNS                                    | _                             |
| , .                          | C                          | Types Using the DNS CMD Command to                                      | Manage Resource Records,      |
| Troubleshootin               | g DNS Problems             |                                                                         |                               |
| Unit IV                      | Configuring a Ne           | twork Policy Server                                                     |                               |
| G. C.                        | N. 1 D.1: G                |                                                                         |                               |
| 0 0                          | ž                          | rver Infrastructure, Installing and Configur                            |                               |
|                              | ŕ                          | guring Connection Request Policies Con                                  | figuring Network Policies,    |
| Managing NPS                 | Templates                  |                                                                         |                               |
| Unit V                       | Configuring Ser            | ver Authentication                                                      |                               |
|                              |                            | on, Managing Service Accounts, Understand C,Cloning a Domain Controller | anding Domain Controllers,    |
| Unit VI                      | Maintaining Act            | tive Directory                                                          |                               |
| A T.T                        |                            | gement, Backing Up and Restoring Activ                                  | Discrete and Outinoising and  |

Active Directory Database, Cleaning Up Metadata

| Sr.<br>No | Name of Book                                        | Writer        | Publication               |          |
|-----------|-----------------------------------------------------|---------------|---------------------------|----------|
| 1         | Exam Ref 70-411). Administering Windows Server 2012 | Patrick Regan | Microsoft academic course | Official |

| BNT-502                    | B.Sc.(NT) TY          | <b>Exchange Server Part I</b>           | Credits:04           |
|----------------------------|-----------------------|-----------------------------------------|----------------------|
|                            | V Semester            | S                                       |                      |
| Course Object              | ctives:               |                                         |                      |
| <ul><li>Install</li></ul>  | and deploy Exchan     | ge Server 2010                          |                      |
| <ul> <li>Config</li> </ul> | gure the Public folde | er database in Exchange Server 2010     |                      |
| <ul><li>Manag</li></ul>    | ge Exchange mailbo    | x in Exchange Server 2010               |                      |
| <ul> <li>Confi</li> </ul>  | gure the secure flow  | of messages between the Exchange Server | organization and the |

#### **Course Outcomes:**

Internet

- Deploying Exchange Server 2010
- Best practice to Configure Mailbox server roles
- Best practice to Manage mailboxes in Exchange Server 2010
- Best practice to configure the Distribution Groups.

### **Unit I** Installing Exchange Server 2010

Configure the Environment for Exchange Server 2010, Configure the Server to Host, Exchange Server 2010, Hardware and Software Requirements, Preparing a Host for the Installation of Exchange Server 2010, Configuring Server Roles and Features for Exchange and Deploy Exchange Server 2010 Roles, Installing Exchange Server 2010

### **Unit II Exchange Databases**

Deploying Exchange Databases, Configuring Exchange Databases, Managing Mailbox Databases and Managing Public Folder Databases

#### Unit III Address Lists

Address List Configuration, Creating and Configuring an Address List, Working with Offline Address Books.

### **Unit IV Exchange Mailboxes**

Mailbox Configuration, Creating Mailboxes, Linked Mailboxes, Configuring Mailbox Properties, Moving Mailboxes, Disabling, Removing, and Reconnecting, Mailboxes, Import and Export Mailboxes, Archive Mailboxes, Resources and Shared Mailboxes, Creating and Configuring Resource Mailboxes, Shared Mailboxes, Converting Mailboxes

#### **Unit V Distribution Groups**

Managing Recipients and Distribution Groups, Mail Contacts, Mail-Enabled Users, Distribution Groups, Types of Distribution Groups, Configure Distribution Groups

### **Unit VI Public Folders**

Public Folders, Setting Up Public Folders, Creating Public Folders Configuring Public Folder Permissions, Mail-Enable Public Folder, Configuring Public Folder Limits

| Sr. No | Name of Book                                | Writer        | Publication           |
|--------|---------------------------------------------|---------------|-----------------------|
| 1      | MCTS Self-Paced Training Kit (Exam 70-662): | Patrick Regan | Microsoft Publication |

| BNT-503 | B.Sc.(NT) TY | Network Security | Credits:04 |  |
|---------|--------------|------------------|------------|--|
|         | V Semester   | -                |            |  |

#### **Course Objectives:**

- To understand the fundamentals of Cryptography
- To acquire knowledge on standard algorithms used to provide confidentiality, integrity and authenticity
- To understand the various key distribution and management schemes
- To understand how to deploy encryption techniques to secure data in transit across data networks
- To design security applications in the field of Information technology

#### **Course Outcomes:**

- Identify the security issues in the network and resolve it.
- To be able to secure a message over insecure channel by various means.
- Provide security of the data over the network.
- Protect any network from the threats in the world

### Unit I Introduction

Introduction, The Need for Security, Principles of Security, Types of Attacks, OSI Security Architecture, A Model for network security.

### Unit II Cryptography: Concepts and Techniques

Plain text and Cipher Text, Substitution Techniques, Transportation Techniques, .Encryption and Decryption, Symmetric and Asymmetric Key Cryptography, Steganography

#### **Unit III** Cyber Crimes & Domain Name Disputes

Concept of Domain Names, Cybersquatting, Reverse, hijacking, Meta tags, tampering with Computer Source Documents, Hacking with Computer System, Digital Signature.

### Unit IV Introduction of Ethical Hacking

Information gathering, Foot printing - Active / Passive, Scanning ,Sniffers, Hacking by stealth, Virus, Trojans, Binders , Key loggers

#### Unit V Firewall & Network Security

Introduction of Firewall, Types of Firewall, Configuring of Firewall, Open source Firewall, Importance of Firewall, Modem/Router Configuration, WI-FI Configuration, V-LAN Configuration, Proxy Server Configuration.

#### **Unit VI** The Cyber Crimes

Tampering with Computer Source Documents, Hacking with Computer System, Publishing of Information, Which is Obscene in Electronic Form, Offences: Breach of Confidentiality & Privacy, Offences: Related to Digital Signature Certificate

| Sr.<br>No | Name of Book    | Writer      | Publication |
|-----------|-----------------|-------------|-------------|
| 1         | Ethical Hacking | Ankit Fadia |             |

| Elective B.Sc.(NT) TY Network Infrastructure Credits:04  Network Infrastructure Credits:04        |
|---------------------------------------------------------------------------------------------------|
| A                                                                                                 |
|                                                                                                   |
|                                                                                                   |
| Course Objectives:                                                                                |
| <ul> <li>Deploy DHCP server.</li> <li>Configure the DNS role in windows Server 2008.</li> </ul>   |
| <ul> <li>Manage windows update services.</li> </ul>                                               |
| <ul> <li>Configure Windows Firewall</li> </ul>                                                    |
| Course Outcomes:                                                                                  |
| Deploying Windows Server 2008 Services.                                                           |
| <ul> <li>Best practice to Configure DNS server</li> </ul>                                         |
| Best practice to Configure DHCP server                                                            |
| Best practice to Configure Windows Firewall                                                       |
| Unit I Introduction IP                                                                            |
| Understanding and configuring network connections, Understanding IP version 4 Addressi            |
|                                                                                                   |
| Understanding IP version 6 (IPv6) Addressing                                                      |
|                                                                                                   |
| Unit II Introduction DNS                                                                          |
| Understanding name resolution in windows server 2008 networks, Deploying a DNS server, Configur   |
|                                                                                                   |
| DNS client settings, Net BIOS.                                                                    |
|                                                                                                   |
| Unit III Configure Network Services                                                               |
| Configuring network address translation, Configuring Wireless Networks, Connecting to rem         |
| networks, Configuring Windows Firewall, Configuring Network access protection.                    |
|                                                                                                   |
|                                                                                                   |
| Unit IV Managing Software updates                                                                 |
| Understanding windows server update services, Using windows server update services, Monitoring Ev |
| Logs, Monitoring Performance and reliability, Using Network Monitor.                              |
| LOSS. MORROTHS PEROFINANCE AND TEHADIHIV USING NELWORK MORROT                                     |
|                                                                                                   |
|                                                                                                   |
| Unit V Managing Files & DHCP                                                                      |
|                                                                                                   |
| Unit V Managing Files & DHCP                                                                      |
| Unit V Managing Files & DHCP                                                                      |
| Unit V Managing Files & DHCP                                                                      |

| Sr.<br>No | Name of Book                                | Writer                            | Publication |
|-----------|---------------------------------------------|-----------------------------------|-------------|
| 1         | MCTS Self-Paced Training Kit (Exam 70-642): | - By Tony Northrup , JC<br>Mackin | Microsoft   |

|                                                                                                    | D G (37m) mr.t                                                                                                    |                                                                                                    | G 11: 0.4                                                                                                |
|----------------------------------------------------------------------------------------------------|----------------------------------------------------------------------------------------------------|----------------------------------------------------------------------------------------------------|----------------------------------------------------------------------------------------------------|
| Elective                                                                                                    | B.Sc.(NT) TY                                                                                                    | CCNA Security                                                                                                    | Credits:04                                                                                               |
| BNT-504<br>B                                                                                                    | V Semester                                                                                                    |                                                                                                    |                                                                                                    |
| Course Object                                                                                                    | otivos:                                                                                                    |                                                                                                    |                                                                                                    |
| •                                                                                                    |                                                                                                    | & Port Security against Malicious attacks                                                                                                    |                                                                                                    |
|                                                                                                    |                                                                                                    |                                                                                                    |                                                                                                    |
|                                                                                                    | _                                                                                                    | of VPN Tunnels use in Industry                                                                                                    |                                                                                                    |
|                                                                                                    | ribe WAN technolog                                                                                                    |                                                                                                    |                                                                                                    |
| • Descr                                                                                                    | ribe the various trou                                                                                                    | bleshooting methodologies and troubleshoo                                                                                                    | ting tools                                                                                               |
| <b>Course Outco</b>                                                                                                    | omes:                                                                                                    |                                                                                                    |                                                                                                    |
| •Practio                                                                                                    | cal hands-on will he                                                                                                    | lp to interconnect the N/W components & d                                                                                                    | lesign industrial N/w                                                                                    |
| • Best p                                                                                                    | practice to Configur                                                                                                    | e BGP Protocol.                                                                                                    |                                                                                                    |
| • Best p                                                                                                    | practice to Configur                                                                                                    | e port security, IPsec, VPN.                                                                                                    |                                                                                                    |
| Unit I                                                                                                    | INTERGRATE                                                                                                    | D IS-IS                                                                                                    |                                                                                                    |
| IS-IS metric, IS                                                                                                    | S-IS PDU, LSP & S                                                                                                    | NP, IS-IS Addressing configuration                                                                                                    |                                                                                                    |
| ,                                                                                                    | ,                                                                                                    | , 2                                                                                                    |                                                                                                    |
|                                                                                                    |                                                                                                    |                                                                                                    |                                                                                                    |
| Unit II                                                                                                    | BGP Protocol                                                                                                    |                                                                                                    |                                                                                                    |
|                                                                                                    |                                                                                                    |                                                                                                    |                                                                                                    |
|                                                                                                    |                                                                                                    |                                                                                                    |                                                                                                    |
| Introduction to                                                                                                    | BGP, BGP FSM, e                                                                                                    | BGPneighbor ship, BGP protocol configura                                                                                                    | tion                                                                                                    |
| Introduction to                                                                                                    | BGP, BGP FSM, e                                                                                                    | BGPneighbor ship, BGP protocol configura                                                                                                    | tion                                                                                                    |
| Introduction to Unit III                                                                                                    | BGP, BGP FSM, e                                                                                                    | BGPneighbor ship, BGP protocol configura                                                                                                    | tion                                                                                                    |
| Unit III                                                                                                    | IPv6                                                                                                    |                                                                                                    |                                                                                                    |
| Unit III Advantages of                                                                                                    | IPv6 IPv6,Dhcp&NDP,                                                                                                    | BGPneighbor ship, BGP protocol configura  Types of ipv6 address and some protocol,                                                                                                    |                                                                                                    |
| Unit III                                                                                                    | IPv6 IPv6,Dhcp&NDP,                                                                                                    |                                                                                                    |                                                                                                    |
| Unit III Advantages of                                                                                                    | IPv6 IPv6,Dhcp&NDP,                                                                                                    |                                                                                                    |                                                                                                    |
| Unit III Advantages of                                                                                                    | IPv6 IPv6,Dhcp&NDP,                                                                                                    | Types of ipv6 address and some protocol,                                                                                                    |                                                                                                    |
| Unit III  Advantages of Ipv6,BGP4 +ip  Unit IV                                                                                                    | IPv6 TPv6,Dhcp&NDP, ov6 Branch design an                                                                                                    | Types of ipv6 address and some protocol,                                                                                                    | RIPng the ipv6, EIGRP for                                                                                |
| Unit III Advantages of Ipv6,BGP4 +ip Unit IV Basic terminol                                                                                                    | IPv6 IPv6,Dhcp&NDP, ov6  Branch design an ogy, Connection wi                                                                                      | Types of ipv6 address and some protocol,  d WAN  th IPsec, Connection with DSL, Connection                                                                                                    | RIPng the ipv6, EIGRP for                                                                                |
| Unit III Advantages of Ipv6,BGP4 +ip Unit IV Basic terminol                                                                                                    | IPv6 IPv6,Dhcp&NDP, ov6  Branch design an ogy, Connection wi                                                                                      | Types of ipv6 address and some protocol,                                                                                                    | RIPng the ipv6, EIGRP for                                                                                |
| Unit III Advantages of Ipv6,BGP4 +ip Unit IV Basic terminol                                                                                                    | IPv6 IPv6,Dhcp&NDP, ov6  Branch design an ogy, Connection wi                                                                                      | Types of ipv6 address and some protocol,  d WAN  th IPsec, Connection with DSL, Connection                                                                                                    | RIPng the ipv6, EIGRP for                                                                                |
| Unit III Advantages of Ipv6,BGP4 +ip Unit IV Basic terminol                                                                                                    | IPv6 IPv6,Dhcp&NDP, ov6  Branch design an ogy, Connection wi                                                                                      | Types of ipv6 address and some protocol,  d WAN  th IPsec, Connection with DSL, Connection                                                                                                    | RIPng the ipv6, EIGRP for                                                                                |
| Unit III Advantages of Ipv6,BGP4 +ip Unit IV Basic terminol & IP address, M                                                                                                    | IPv6 IPv6,Dhcp&NDP, ov6  Branch design an ogy, Connection wi Multicast solution, v                                                                | Types of ipv6 address and some protocol,  d WAN  th IPsec, Connection with DSL, Connection                                                                                                    | RIPng the ipv6, EIGRP for on with VPN, Multicast Mac Multicast routing protocol.                         |
| Unit III Advantages of Ipv6,BGP4 +ip Unit IV Basic terminol & IP address, M                                                                                                    | IPv6 IPv6,Dhcp&NDP, ov6  Branch design an ogy, Connection wi Multicast solution, v                                                                | Types of ipv6 address and some protocol,  d WAN  th IPsec, Connection with DSL, Connection ersion of IGMP, Implementing multicast, M                                                                                                    | RIPng the ipv6, EIGRP for more with VPN, Multicast Mac Multicast routing protocol.                       |
| Unit III Advantages of Ipv6,BGP4 +ip Unit IV Basic terminol & IP address, Multiple IP Init V Port security,                                                                      | IPv6 IPv6,Dhcp&NDP, ov6  Branch design an ogy, Connection wi Multicast solution, v                                                                | Types of ipv6 address and some protocol,  d WAN  th IPsec, Connection with DSL, Connection ersion of IGMP, Implementing multicast, M                                                                                                    | RIPng the ipv6, EIGRP for more with VPN, Multicast Mac Multicast routing protocol.                       |
| Unit III Advantages of Ipv6,BGP4 +ip Unit IV Basic terminol & IP address, Market V Port security, ACL                                                                            | IPv6 IPv6,Dhcp&NDP, ov6  Branch design an ogy, Connection wi Multicast solution, v  Security  DHCP snooping, I                                    | Types of ipv6 address and some protocol,  d WAN  th IPsec, Connection with DSL, Connection ersion of IGMP, Implementing multicast, Management of the protocol of the protocol | RIPng the ipv6, EIGRP for on with VPN, Multicast Mac Multicast routing protocol.                         |
| Unit III Advantages of Ipv6,BGP4 +ip Unit IV Basic terminol & IP address, Market V Port security, ACL Unit VI                                                                    | IPv6 IPv6,Dhcp&NDP, ov6  Branch design an ogy, Connection wi Multicast solution, v  Security DHCP snooping, I                                     | Types of ipv6 address and some protocol,  d WAN  th IPsec, Connection with DSL, Connection ersion of IGMP, Implementing multicast, Management of the protocol of the protocol | RIPng the ipv6, EIGRP for n with VPN, Multicast Mac fulticast routing protocol.                          |
| Unit III  Advantages of Ipv6,BGP4 +ip  Unit IV  Basic terminol & IP address, Market IP address, Market IP address, Market IP Init VI  Port security, ACL  Unit VI  PPP Concepts, | IPv6 IPv6,Dhcp&NDP, ov6  Branch design an ogy, Connection wi Multicast solution, v  Security DHCP snooping, I  Point to Point W PPP Configuration | Types of ipv6 address and some protocol,  d WAN  th IPsec, Connection with DSL, Connection ersion of IGMP, Implementing multicast, Management of the protocol of the protocol | RIPng the ipv6, EIGRP for  n with VPN, Multicast Mac fulticast routing protocol.  802.1x and AAA &Switch |

Relay Cloud

| Sr.<br>No | Name of Book           | Writer       | Publication |
|-----------|------------------------|--------------|-------------|
| 1         | Cisco CCENT CCNA icnd1 | Wendell Odam |             |

| Open               | B.Sc.(NT) TY | Introduction to Business Applications | Credits:04 |  |
|--------------------|--------------|---------------------------------------|------------|--|
| Elective           | VI Semester  |                                       |            |  |
| BNT-505            |              |                                       |            |  |
| В                  |              |                                       |            |  |
| Course Objectives: |              |                                       |            |  |

- 1. To describe the role of information technology and decision support systems in business and record the current issues with those of the firm to solve business problems.
  - 2. To introduce the fundamental principles of computer-based information systems analysis and

design and develop an understanding of the principles and techniques used.

3. To enable students understand the various knowledge representation methods and different expert system structures as strategic weapons to counter the threats to business and make business more competitive.

#### **Course Outcomes:**

- 1. Relate the basic concepts and technologies used in the field of management information systems;
- 2. Compare the processes of developing and implementing information systems
- 3. Translate the role of information systems in organizations, the strategic management processes, with the implications for the management.

## Unit I Introduction to Business

Concept of business meaning and definition, Characteristics / features of business, Importance of business, Business objectives, Role of profit in business, Classification of business activity

### Unit II Information technology and business

Concept of data, Information and computer based information system, Impact of information technology on business (business data processing, intra – organizational and inter – organizational communication by using network technology, business process and knowledge process outsourcing). Types of information system – Transaction Processing System

#### Unit III Management Information System and Decision Support System

Management Information System - Introduction, Meaning, Nature , Objectives, characteristics of Scope of MIS, Decision Support System - Introduction, Types of Decisions, Attributes, characteristics , Benefits and components of DSS, Types of DSS, Their implementation at managerial level( operational, tactical, strategical)

### Unit IV Enterprise Resource Planning and Customer Relationship Management

Enterprise Resource Planning- Introduction, Features, Scope of ERP, Advantages and Disadvantages

Supply Chain Management - Introduction, Features, Scope Advantages of SCM., Customers

Relationship Management- Introduction, Meaning, Scope, Advantages and Disadvantages of CRM

### Unit V knowledge Management System and Content Management System

Knowledge Management System- Introduction, Meaning, Sources of knowledge, Purpose, activities in knowledge management, Levels of knowledge management, Content Management System-Introduction, Functions, Advantages of CMS.

### Unit VI Executive Supports System and Business Intelligent System

Executive support system- Introduction, Features, Advantages and Disadvantages of ESS, Business Intelligent System - Introduction, characteristics, Benefits of BIS, Approaches of BIS, Capabilities of BIS

| Sr. | Name of Book                  | Writer                       | Publication                          |
|-----|-------------------------------|------------------------------|--------------------------------------|
| No  |                               |                              |                                      |
| 1   | Management Information System | Laaudon and Ludon            | 9/e, Pearson Education,<br>New Delhi |
| 2 3 | Management Information System | Jawadekar, W.S               | Tata McGraw Hill Private Limited,    |
| 3   | Management Information System | Alex Leon and Mathew<br>Leon | VikasPublishing<br>House,New Delhi.  |

| LAB     | B.Sc.(NT) TY | Exchange Server Part I | Credits:02 |
|---------|--------------|------------------------|------------|
| BNT-506 | V Semester   |                        |            |

#### **Practical List:**

- 1. Installation of Exchange Server.
- 2. Deploying & configuring Exchange Databases.
- 3. Creating and Configuring an Address List
- 4. Creating public folder.
- 5. Creating Distribution Groups
- 6. Creating Mailboxes
- 7. Creating Link mailbox
- 8. Creating Resource mailbox.

| LAB               | B.Sc.(NT) TY | Windows 2012 ADC II | Credits:02 |  |
|-------------------|--------------|---------------------|------------|--|
| BNT-507           | V Semester   |                     |            |  |
| D., 42 - 1 7 2-4. |              |                     |            |  |

#### **Practical List:**

- Managing DNS zones.
   Troubleshooting DNS Problems.
- 3. Managing Network policy.
- 4. Backup & Restore Active Directory.
- 5. Creating MMC.
- 6. Managing Event viewer
- 7. Creating RODC
- 8. Cloning DC

| BNT-601                                                                                                    | B.Sc.(NT) TY | Windows Operating Systems | Credits:04 |  |
|----------------------------------------------------------------------------------------------------|--------------|---------------------------|------------|--|
|                                                                                                    | VI Semester  |                           |            |  |
| Course Objectives:                                                                                                  |              |                           |            |  |
| <ul> <li>Configure and manage the Windows 7 desktop</li> <li>Windows 7 remote capabilities and utilities</li> </ul> |              |                           |            |  |

- How to use Windows Firewall with advanced features and network profiles
- Evolution of the Windows Desktop Operating System
- Configure and use the User account control in various network profiles

### **Course Outcomes:**

- Monitor and troubleshoot Windows 7 computers for problems with the operating system, hardware, network security, and applications
- Best practice to Configure Bit-locker.
- You can configure application software policy.

### Unit I Introduction

Windows Operating system, History of Windows OS, Advantages of Windows 7 & Windows 8, Hardware Requirement, Installation Steps for Windows 7, Installation Steps for Windows 8.

### **Unit II** Configuring and Deploying System Images

Capturing System Images, Managing Virtual Hard Disk Files, Managing a System Image Before Deployment, Deploying Images.

### **Unit III** Managing Devices

Managing Device Drivers and Devices, Managing Disks, Application Compatibility, Managing App Locker and Software, Configuring IPv4, Configuring IPv6, Network Configuration.

#### **Unit IV** Windows Services

Managing Windows Firewall, Sharing Resources, Folder and File Access, Managing BitLocker, Managing User Account Control, Windows 7 Authentication and Authorization.

#### Unit V Windows Tools

Managing DirectAccess, Remote Connections, Windows 7 Mobility, Updating Windows 7, Configuring Internet Explorer

#### Unit VI Monitoring & Backup

Windows 7 Mobility, Updating Windows 7, Configuring Internet Explorer, Monitoring Systems, Configuring Performance Settings. Backup, System Recover, Recovering Files and Folders.

|     | =                        |               |             |  |  |
|-----|--------------------------|---------------|-------------|--|--|
| Sr. | Name of Book             | Writer        | Publication |  |  |
| No  |                          |               |             |  |  |
|     | MCTS 70-680 Configuring- | Tony Northrup | Microsoft   |  |  |
| 1   | Windows-7                |               |             |  |  |

| BNT-602 | B.Sc.(NT) TY | Exchange Server Part II | Credits:04 |
|---------|--------------|-------------------------|------------|
|         | VI Semester  |                         |            |

#### **Course Objectives:**

- Deploy Exchange Transport Server role.
- Configure the Client Access server role in Exchange Server 2010
- Manage message transport in Exchange Server 2010
- Configure the secure flow of messages between the Exchange Server organization and the Internet

#### **Course Outcomes:**

- •Deploying Exchange Server 2010
- Best practice to Configure DAG Group.
- Best practice to Manage mailboxes in Exchange Server 2010
- Best practice to configure the Client Access server role

### Unit I Configuring Client Access

Configuring Client Access IMAP, POP, and Microsoft ActiveSync, Client Access Server Certificates, Configure POP and IMAP, Auto discover, ActiveSync

### Unit II OWA

Outlook Anywhere and RPC Clients, Outlook Anywhere, Configure RPC Client Access, Configure Client Access Array, Client Throttling Policies, OWA, OWA Virtual Directory Properties, Exchange Control Pan

### **Unit III** Configuring Transport Servers

Hub Transport Servers, Accepted Domains, Remote Domains, Email Address Policies, Transport Settings and Transport, Edge Transport Servers, Edge Transport Role, Edge Sync, Clone Edge Transport Server, Address Rewriting

### **Unit IV Monitoring Exchange Server 2010**

Monitoring Exchange Database, Monitoring Mail Flow, Configuring Message Tracking, Monitoring Transport Queues, Suspending, Resuming, and Retrying Queues, Managing Messages, Monitoring Exchange Connectivity, Debugging Network Connectivity

#### Unit V Managing Records

Managing Database Availability Groups, DAGs, Create DAGs, Add and Remove Servers from DAGs, Mailbox Database Copies, Highly Available Public Folders, Public Folder Replicas, Replication Schedules, Public Folder Backup and Restore

#### **Unit VI Exchange Disaster Recovery**

Backup and Recover Exchange Data, Using Windows Server Backup, Creating an Exchange Server Disaster Recovery Plan, Database Portability, Recovering a Mailbox within the Deleted, Mailbox

Retention Period, Recovering Single Items.

| Sr.<br>No | Name of Book                 | Writer    | Publication            |
|-----------|------------------------------|-----------|------------------------|
| 1         | MCTS Self-Paced Training Kit | JC Mackin | Microsoft Publication) |

| Elective | B.Sc.(NT) TY | Next Generation Networks | Credits:04 |
|----------|--------------|--------------------------|------------|
| BNT-604  | VI Semester  |                          |            |
| A        |              |                          |            |

#### **Course Objectives:**

- •Study of GSM/UMTS
- Study of CDMA systems and OFDMA systems.
- Manage wireless network.
- Configure Wireless network

#### **Course Outcomes:**

- •Deploying WLAN & Wi-Fi
- To understand the GSM & GPRS.

#### **Unit I** Converged Services for Next Generation Networks

GSM/UMTS Network protocols: SS7 and 14tandardi basics, Supplementary Services: UMTS procedures. Intelligent Network: IN principles, CAMEL, Services: what are the challenges? , Integration, deployment issues.

### **Unit II** Introduction to Next Generation Networks

IMS: the convergence. NGN architecture, NGN control architectures and protocols, Multi-access to the services: 3G, WiFi, DSL, Cable. TISPAN, SIP, Service architectures, Transition of networks (PSTN, IP-based) to NGN

#### **Unit III** Wireless Access and Transport Technologies

RAN architecture: Radio Access Network Architecture for GSM, GPRS and UMTS, network devices, interfaces and protocols, QoS definition and management in GPRS and UMTS, Access methods and radio resource management in mobile networks, mainly for: TDMA systems

### Unit IV CDMA systems and OFDMA systems

Scheduling issues for GPRS, UMTS and WiMAX: downlink, uplink Physical to logical channel mapping: for GSM, for UMTS Procedure and protocol used for resource allocation ,PDP Context and TBF allocation

#### Unit V WPAN, WLAN, WMAN and Broadcast technologies

WLAN, WPAN, WMAN, WiFi: WiMAX, DVB-H:Usage and standard, Security :Basics, architectures, algorithms, Bluetooth: Standard, performance, usage and applications, Zigbee

#### Unit VI Security

UWB: Standards and usage, Service discovery in wireless Networks (jxta, UPnP, Security in Wireless Networks: PANs, LANs and cellular Wireless Networks Simulation (tools and methods)

| Sr.<br>No | Name of Book                                                | Writer          | Publication |
|-----------|-------------------------------------------------------------|-----------------|-------------|
| 1         | Next Generation Network Services: Technologies & Strategies | Neill Wilkinson |             |

| Elective | B.Sc.(NT) TY | Cloud Computing | Credits:04 |
|----------|--------------|-----------------|------------|
| BNT-604  | VI Semester  |                 |            |
| В        |              |                 |            |
|          |              |                 |            |

#### **Course Objectives:**

- To Study basics of cloud computing, and comprehend the terminology, tools and technologies associated with today's top cloud platforms.
- To provide the programmer's perspective of working of Cloud Computing.
- Implement Simple Cloud programs to solve simple problems

#### **Course Outcomes:**

• Awareness of existing demanding trends for Clouds and Virtualizations in the IT industry in order to get placement as well as in research

#### Unit I Introduction

Introduction, Mainframe architecture, Client-server architecture, 3-tier architectures with TP monitors, Internet technology and web-enabled applications, Web application servers, Internet of services

### Unit II Software as a service and cloud computing

Emergence of software as a service, Successful SaaS architectures, Dev 2.0 platforms, Cloud computing, Dev 2.0 in the cloud for enterprises, Infrastructure as a service: Amazon EC2, Platform as a service: Google App Engine, Microsoft Azure

### Unit III Data in the cloud

Relational databases, Cloud file systems: GFS and HDFS, Big Table, HBase and Dynamo, Cloud data stores: Data store and Simple DB

### Unit IV Dev 2.0 platforms

Salesforce.com's Force.com platform,TCS Instant Apps on Amazon cloud ,More Dev 2.0 platforms and related efforts , Advantages, applicability and limits of Dev 2.0

#### Unit V Web services, AJAX and mashups:

Web services: SOAP and REST, SOAP versus REST, AJAX: asynchronous 'rich' interfaces, Mashups: user interface services

#### **Unit VI MapReduce and extensions:**

Parallel computing, The MapReduce model, Parallel efficiency of MapReduce, Relational operations using MapReduce, Enterprise batch processing using MapReduce

| Sr.<br>No | Name of Book                                             | Writer        | Publication |
|-----------|----------------------------------------------------------|---------------|-------------|
| 1         | Enterprise Cloud Computing:<br>Technology, Architecture, | Gautam Shroff |             |
|           | Application                                              |               |             |

| Open      | B.Sc.(NT) TY | University recognized MOOC (NPTEL   | Credits:04 |
|-----------|--------------|-------------------------------------|------------|
| Elective  | VI Semester  | / SWAYAM / others) OR Intra / Inter |            |
| BNT-605 A |              | Departmental courses                |            |

| Open     | B.Sc.(NT) TY | VM Ware | Credits:04 |
|----------|--------------|---------|------------|
| Elective | VI Semester  |         |            |
| BNT-605  |              |         |            |
| В        |              |         |            |

#### **Course Objectives:**

- Describe the software defined data center
- Deploy an ESXihost and create virtual
- Describe vCenter Server architecture
- Configure virtual networks with vSphere standard switches

#### **Course Outcomes:**

- Install and configure virtualization technology such as VMware.
- Install and configure virtual server components such as vCenter
- Configure and manage virtual network and storage such as vCenter server or ESxi.

#### **Unit I** Introduction to Virtualization Technologies

VMware workstation, VMware player, Virtual box, Introduce Virtualization Introduce Virtual machines, Introduce vSphere components

### Unit II VMware ESX and ESXi (ESX/ESXi 4.1)

Introduce the architecture of ESX and ESXi, Manually configure ESX/ESXi

#### Unit III Virtual Machines

Deploy virtual machines using the Create New Virtual Machine wizard, templates, cloning, and VMware vCenter Converter Modify and manage virtual machines Perform Storage vMotion migrations

### **Unit IV** Access Control AND Resource Monitoring

Control user access through roles and permissions, Control virtual machine access to CPU, memory, and I/O resources, Introduce VMkernel methods for optimizing CPU and memory usage, Monitor resource usage using vCenter Server performance graphs and alarms

#### Unit V Networking

Create, configure, and manage vNetwork standard switches, Create, configure, and manage network connections, Create, configure, and manage port groups, Back up and recover virtual machines using VMware Data Recovery

#### **Unit VI Data Protection**

Back up and recover virtual machines using VMware Data Recovery

| Sr.<br>No | Name of Book                         | Writer         | Publication |
|-----------|--------------------------------------|----------------|-------------|
| 1         | Virtualization For Dummies Paperback | Bernard Golden |             |

| LAB     | B.Sc.(NT) TY | Windows Operating Systems | Credits:02 |
|---------|--------------|---------------------------|------------|
| BNT-606 | VI Semester  |                           |            |
|         |              |                           |            |
|         |              |                           |            |

#### **Practical List:**

- 9. Installation of Windows 7 OS.
- 10. Installation of Windows 8 OS.
- 11. Study of Managing Device Drivers and Devices
- 12. Study of managing disk.
- 13. Study of app locker.
- 14. Study of windows firewall.
- 15. Study of Bit locker in win7.
- 16. Study of windows defenders.

| LAB     | B.Sc.(NT) TY | Exchange Server Part II | Credits:02 |
|---------|--------------|-------------------------|------------|
| BNT-607 | VI Semester  |                         |            |

#### **Practical List:**

- 1. Study of OWA.
- 2. Configuring IMAP & POP3 configuration.
- 3. Creating & configure accepted domain.
- 4. Configure E-mail Address policy.
- 5. Create DAG.
- 6. Study of Hub transport role.
- 7. Study of Edge transport role.
- 8. Study of sent connector.